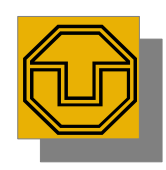

# 23. Framework Documentation

Prof. Uwe Aßmann TU Dresden Institut für Software– und Multimediatechnik Lehrstuhl Softwaretechnologie 11-1.0, 23.12.11

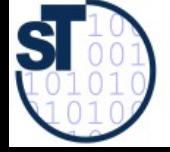

Design Patterns and Frameworks, © Prof. Uwe Aßmann 1

#### References

- Obligatory:
	- M. Meusel, K. Czarnecki, W. Köpf. A model for structuring user documentation of object-oriented frameworks using patterns and hypertext. European Conference on Object-Oriented Programming. LNCS. Springer-Verlag, 1997. http://www.springerlink.com/index/292mk7473w9m5910.pdf
- Other:
- B. Minto. The Pyramid Principle. Part One: Logic in Writing. Pitman Publishing, London, 1991. First published by Minto International Inc. in 1987.
- ► G. Jimenz-Diaz, M. Gomez-Albarran. A Case-Based Approach for Teaching Frameworks.
- ► Andreas Bartho. Creating and Maintaining Tutorials with DEFT. ICPC 2009
- ► T. Vestdam. Generating Consistent Program Tutorials. Technical Report, University of Aalborg, Denmark.
- ► T. Vestdam. Pulling Threads Through Documentation.Technical Report, University of Aalborg, Denmark.
- ► T. Vestdam. Contributions to Elucidative Programming. PhD thesis, January 2003, University of Aalborg, Denmark.

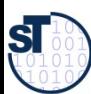

### Problem: How to Document a Framework?

- ► Framework understanding is hampered by many problems
	- Good documentation should help to solve them
- Lack of knowledge of domain of the framework
- Unknown mapping between domain concepts and framework classes
	- Often not 1:1, but n:m mappings
- ► Unknown framework functionality
	- Does this framework fit?
- ► Lack of knowledge of interactions between framework classes
	- Impact of instantiations cannot be estimated
- ► Lack of knowledge of the architecture of the framework
	- Framework integrity is related
- Multiple solutions possible with the framework
- Technical problems (platform knowledge, ..)

Prof. U weA ßmann, D

esign P

atterns and

բ<br>Fr

meworks

## The Pyramid Principle

- Documents (also documentation) should consist of several *abstraction levels*
- A top node is refined into lower levels [Minto]
- ► A *reducible* structure results (see ST-II)

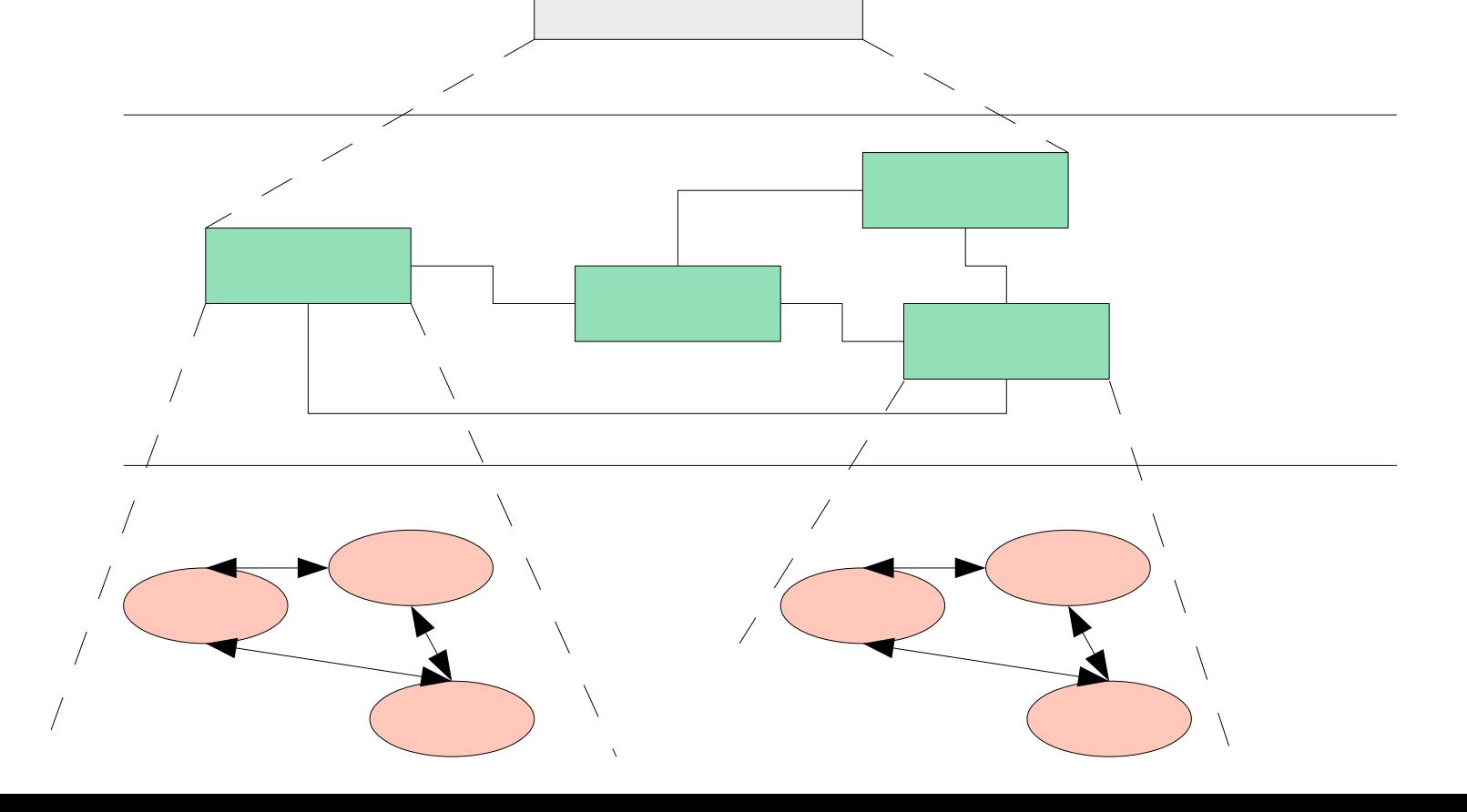

**SI** 

4

#### The Pyramid Principle in Framework **Documentation**

- Framework Selection: Does the framework address my problem?
- ► Framework Standard Usage: How to use it?
- Framework Detailed Design: How does it work? How to further develop it?

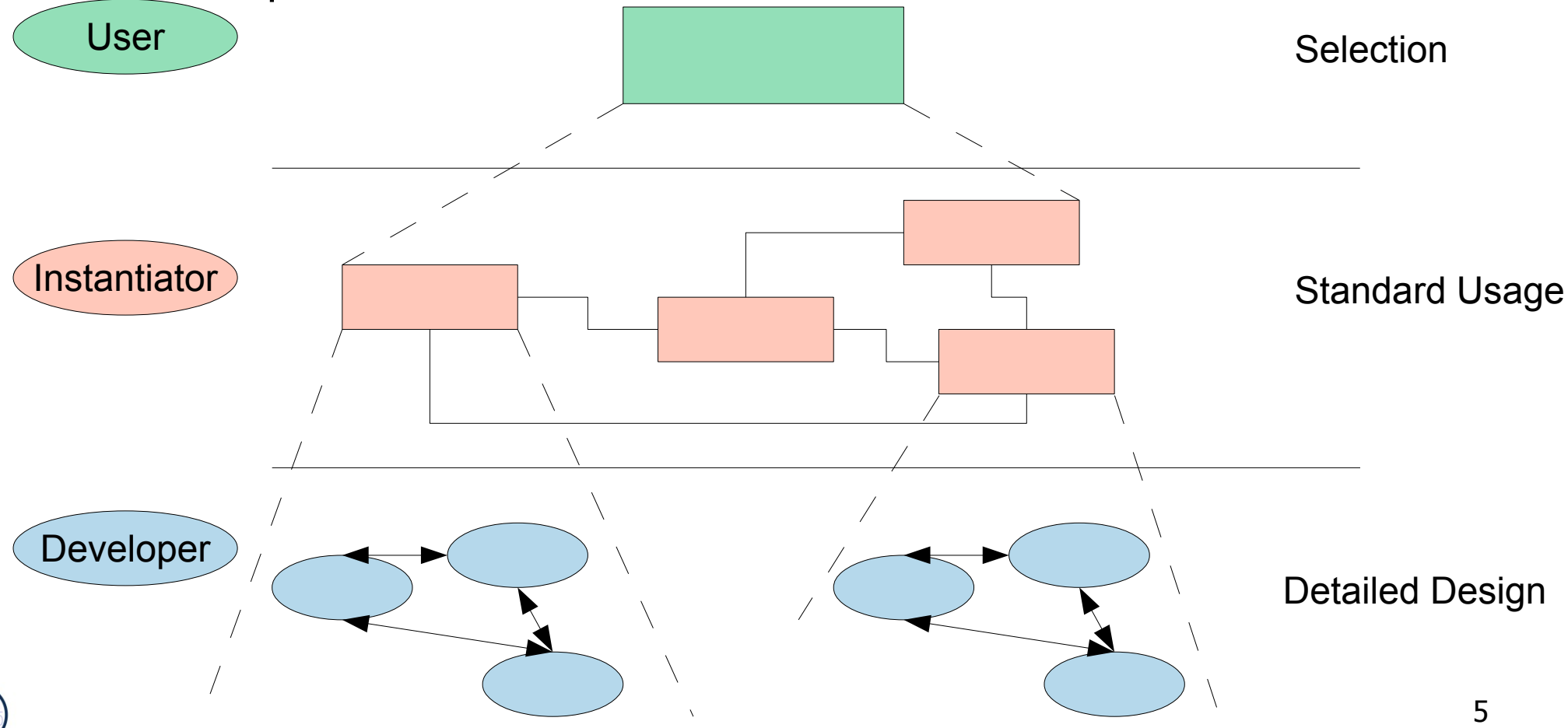

**SI** 

### Level 1: Framework Selection Sheet

- Basically a short description (fact sheet), comparable to a Linux LSM:
	- **Name**: EMF (Eclipse Modelling Framework)
	- **Keywords: modelling, editor, development environment, UML**
	- **Problem description (application domain)**: EMF facilitates the construction of graphic editors, providing basic functionality for diagrams, nodes, edges, including the workspace of an IDE
	- Solution (features, design concepts): EMF is an extensible framework, and itself an Eclipse plugin
	- **Examples (typical applications): UML-EMF application**
	- **Other related frameworks: JDT (Java Development Tools)**

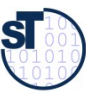

### Level 2: Standard Use Cases with Application Patterns

- ► An *application pattern* is a standard usage pattern (use case) of a framework
- Example:
	- **Name:** EMF-1
	- **Short Description: "Creating a Petri-Net Editor"**
	- **Context:** "EMF is the eclipse-based modelling framework, which can be tailored towards more specific editors"
	- **Problem:** How can I draw a Petri-Net?
	- **Instantiation Explanation (Solution Explanation)** 
		- . This can be a petri net, statechart, activity diagram, or flowchart to describe the framework instantiation process. Description step by step:
		- . "1) write a plugin.xml file
		- . 2) write a Java Plugin class and name it in the plugin.xml
		- . 3) describe the extended extension points in the plugin.xml
		- . 4) load the .jar file into the eclipse plugin directory"
	- **Instantiation Chart (Instantiation Solution):** <<a chart showing the process>>
	- **Example applications: PN Editor**
	- **Design information:** << info about extension points, extended points>>
	- And many more.

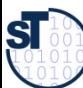

#### Application Pattern Documentation is **Threaded**

► For a tutorial, the application patterns will be **threaded**

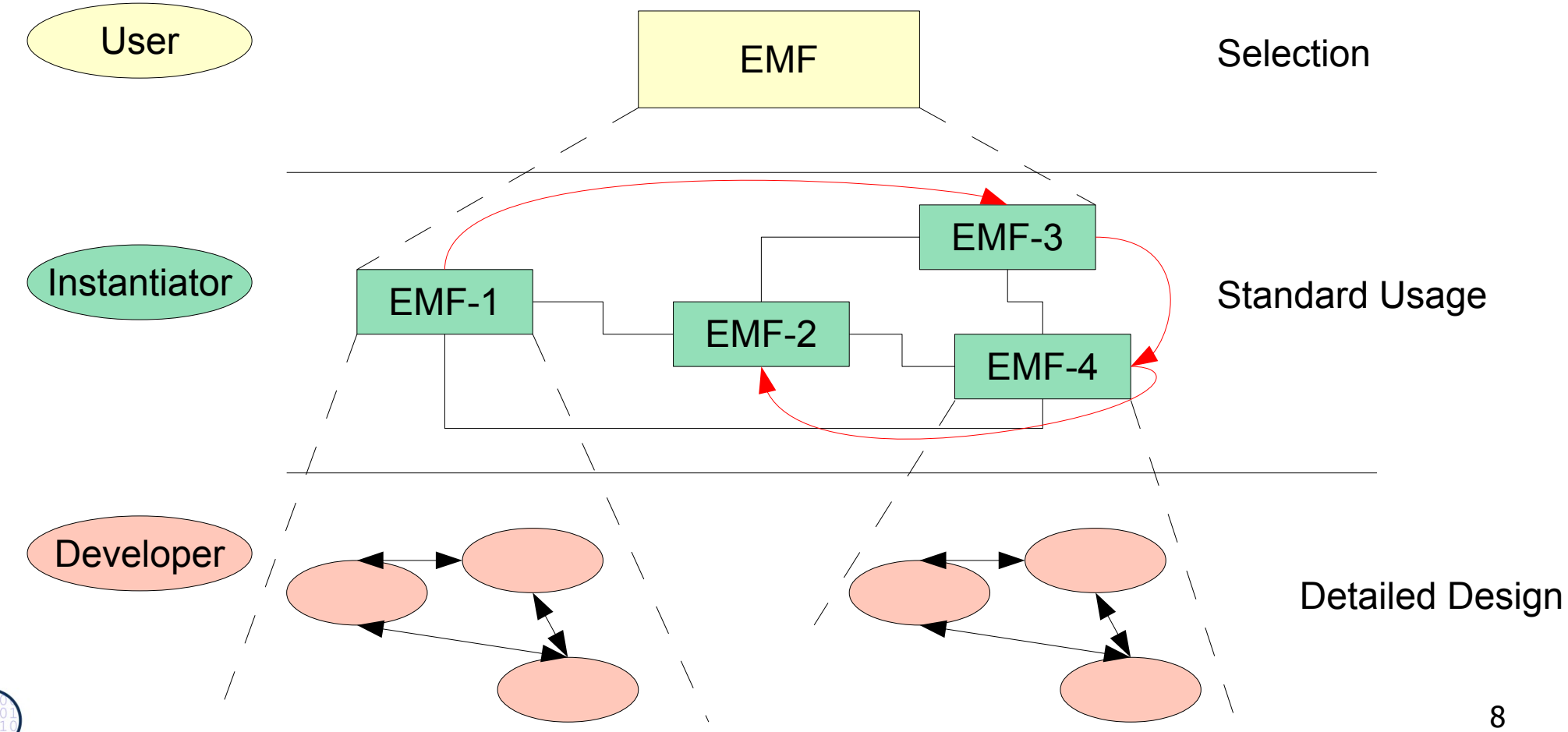

 ${\bf s}$ 

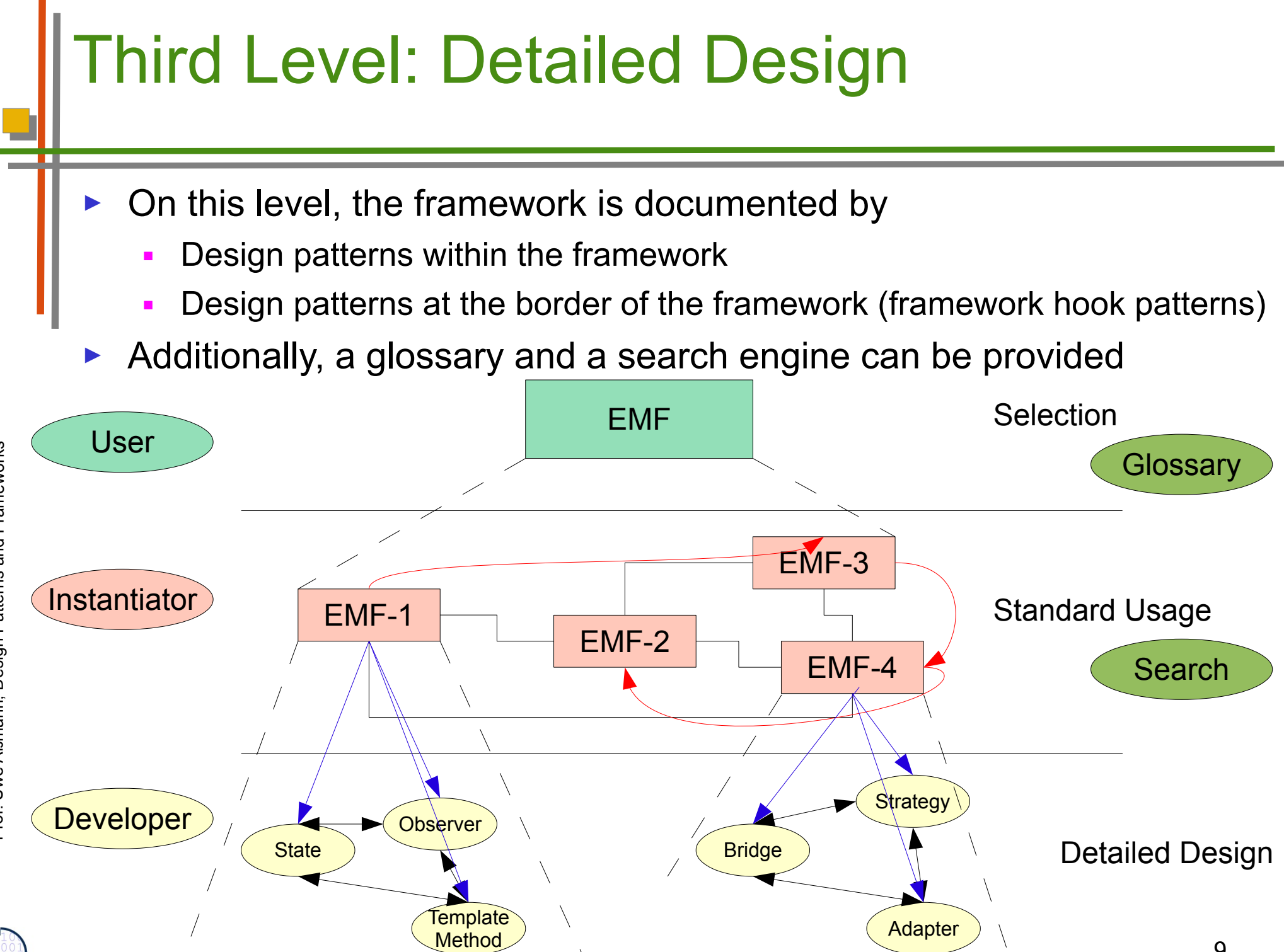

**ST** 

9

## Realization with Elucidative Programming

- **Elucidative programming** is programming by example
	- Basically cross-linked implementation documentation
	- Better form of literate programming (non-linear, but hypertext)
- ► 2 screens
	- Left: documentation
	- Right: source code
- ► A markup language marks up source code and puts fragments into the documentation
	- Crosslinking between source and documentation possible
- Documentation threads (as required for tutorials on level 2)
- ► Tools
	- Java elucidator [http://elucidator.sf.net](http://elucidator.sf.net/)
	- Scheme elucidator
	- DocSewer tools for tutorial threads
		- DEFT [http://deftproject.org](http://deftproject.org/)

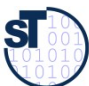

#### Tutorial Creation – Conventional Approach

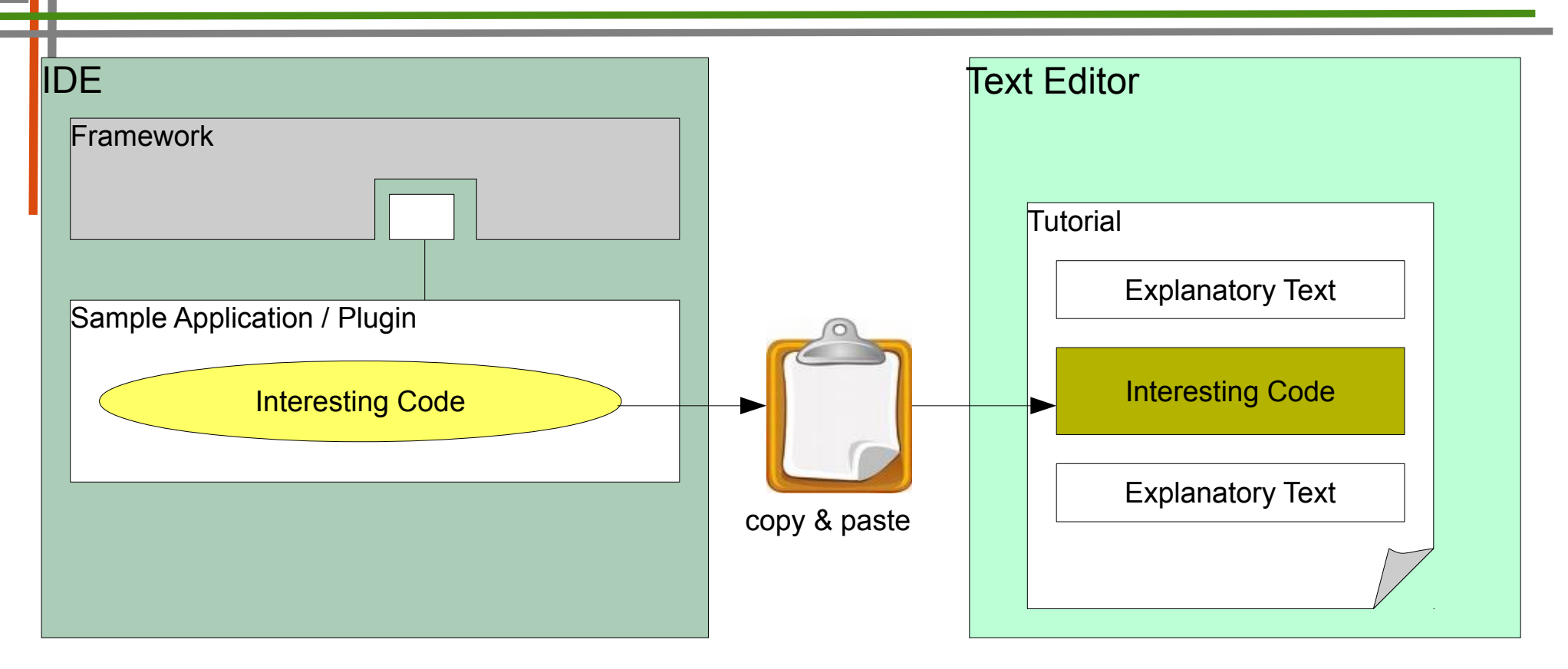

- ► Framework and Sample Plugin can be developed side by side
- ► Tutorial is detached and needs special treatment
	- code fragments are copied manually
	- documented code fragments can become inconsistent when framework and Sample Plugin evolve

#### Solution - Tutorial Generation **Environment**

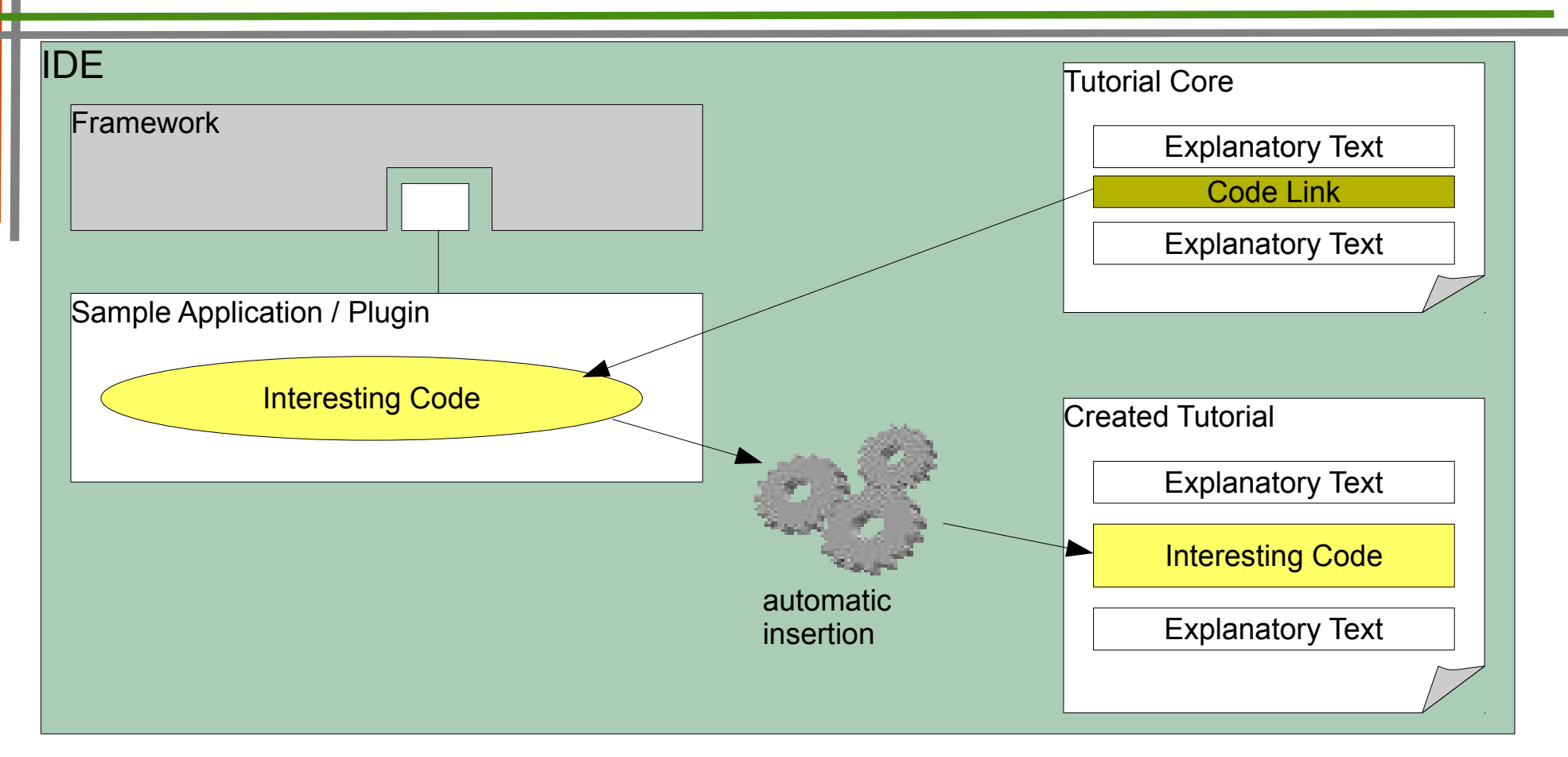

- ► Tutorial can be developed along with Framework and Sample Application
	- code not included directly, only linked
	- automatic tutorial update when original code changes

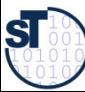

### Documenting HelloWorld with DEFT (Development Env. for Tutorials)

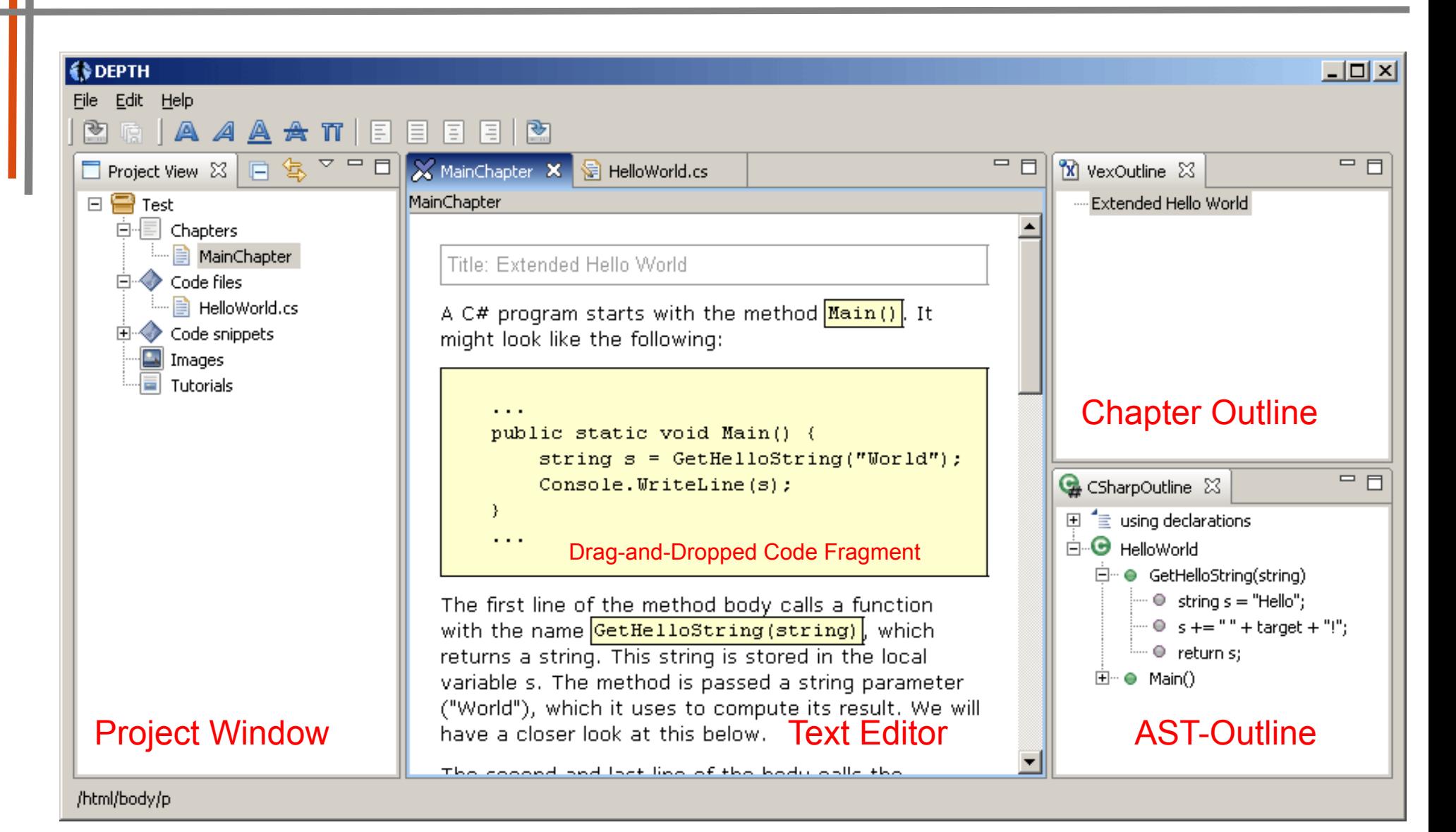

Prof. U weA ßmann, D

esign P

atterns and

բ<br>Fr

meworks

http://deftproject.org

#### Documenting HelloWorld

- write explanatory text
- embed code fragments via drag&drop
- set different styles for code fragments
	- code snippets
	- in-line fragments for variable-/method names
- ► select output format (HTML, PDF, ...)
	- compile tutorial to output format

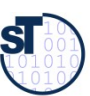

## HTML Output

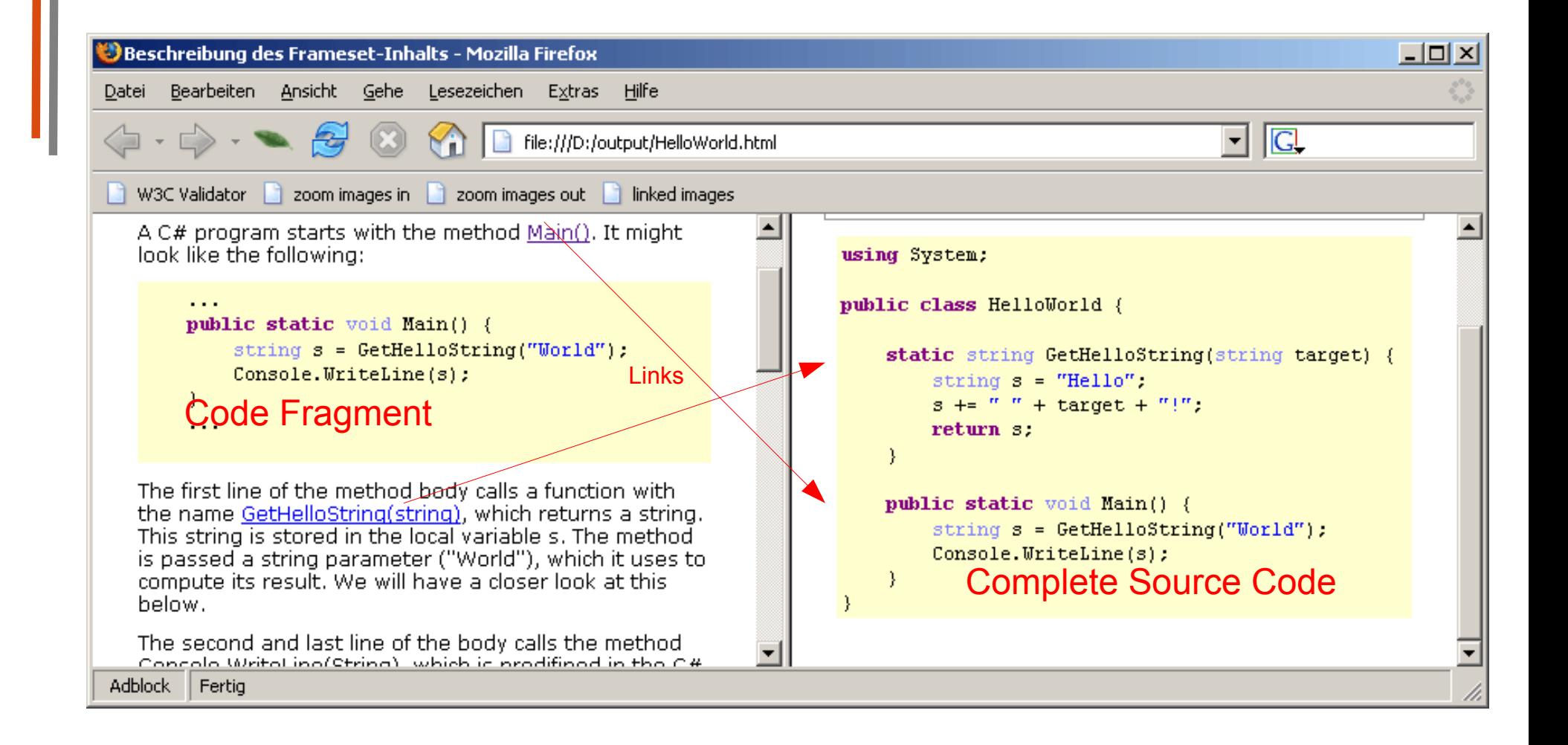

**SI** 

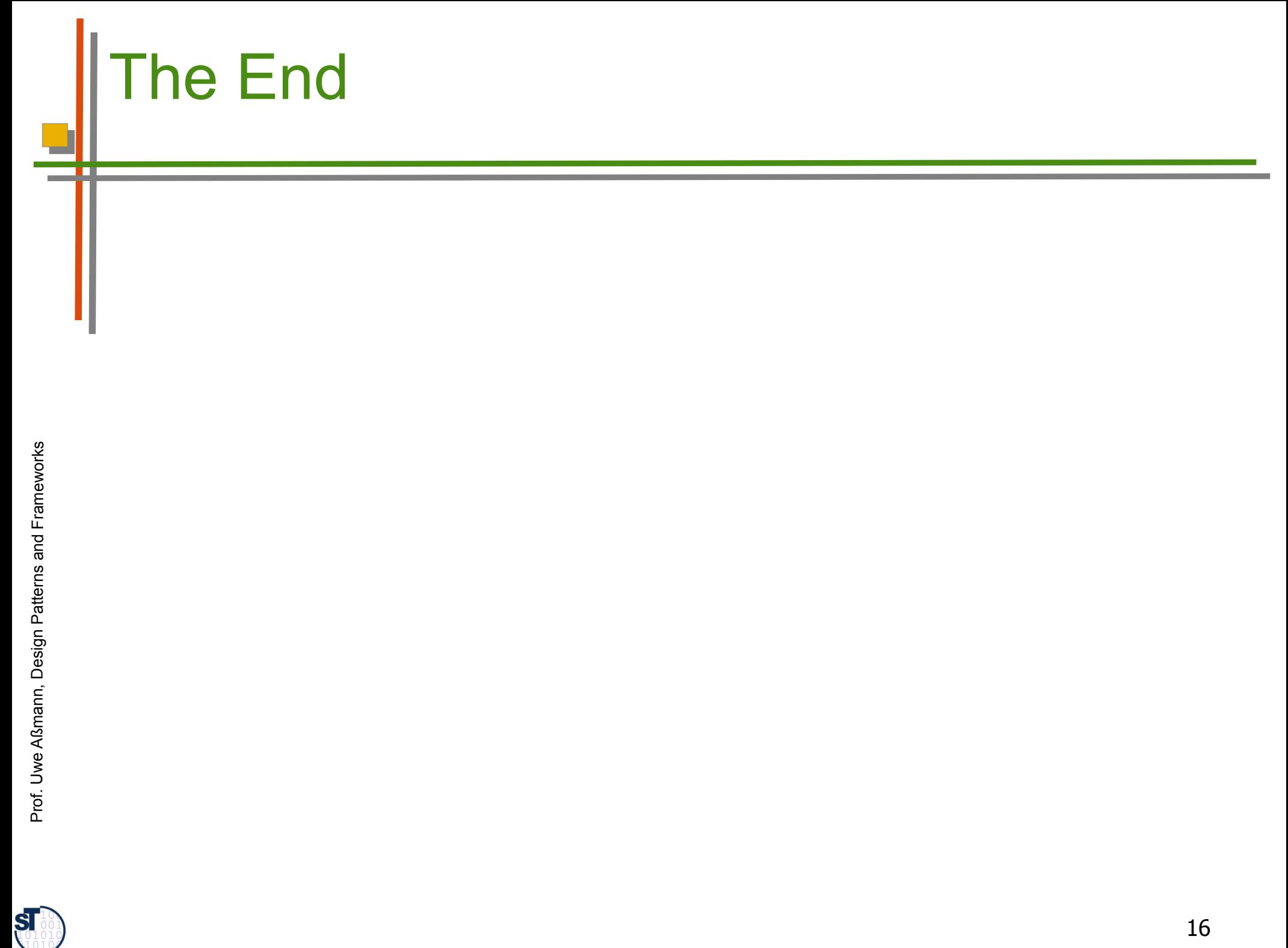